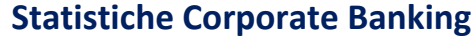

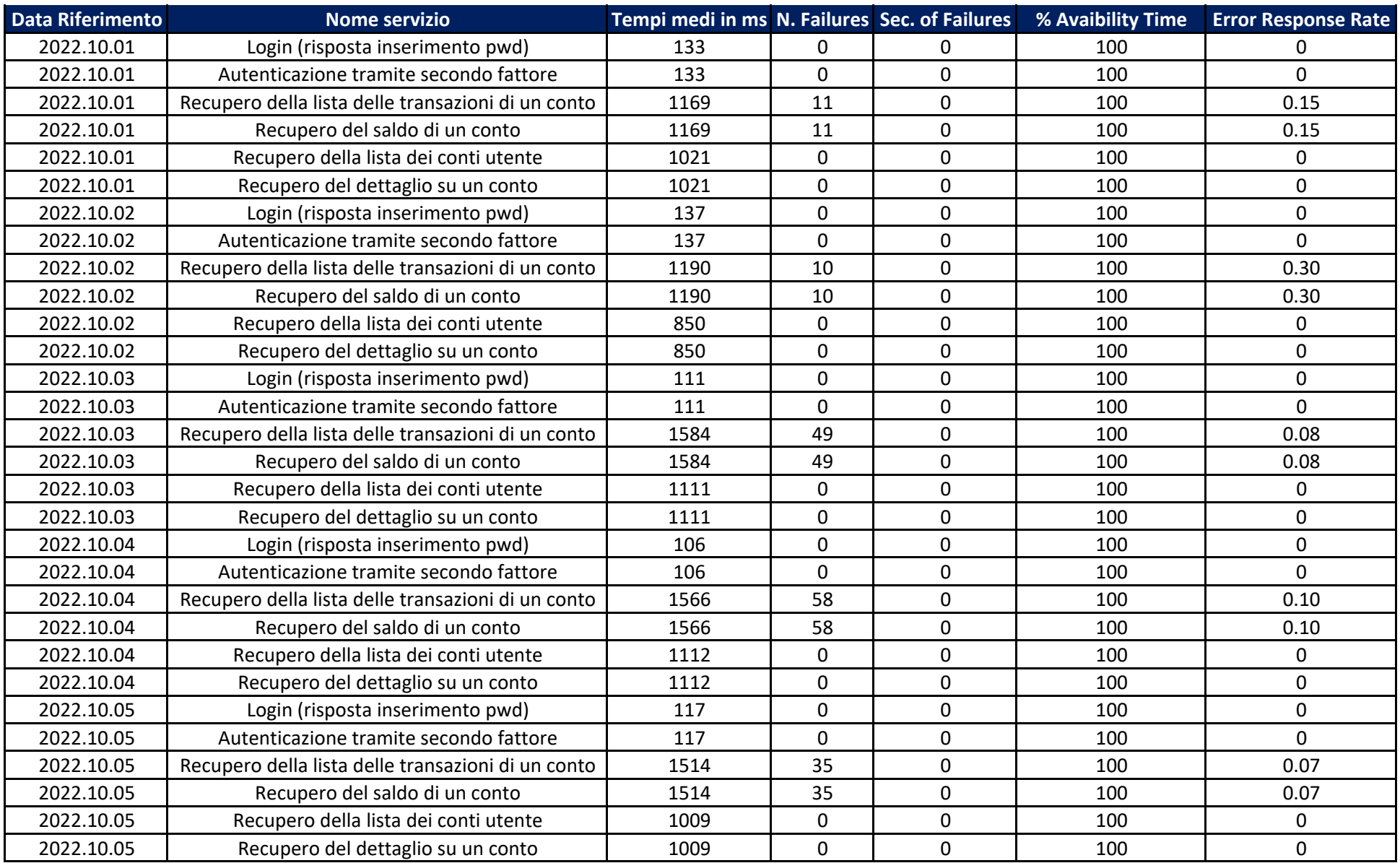

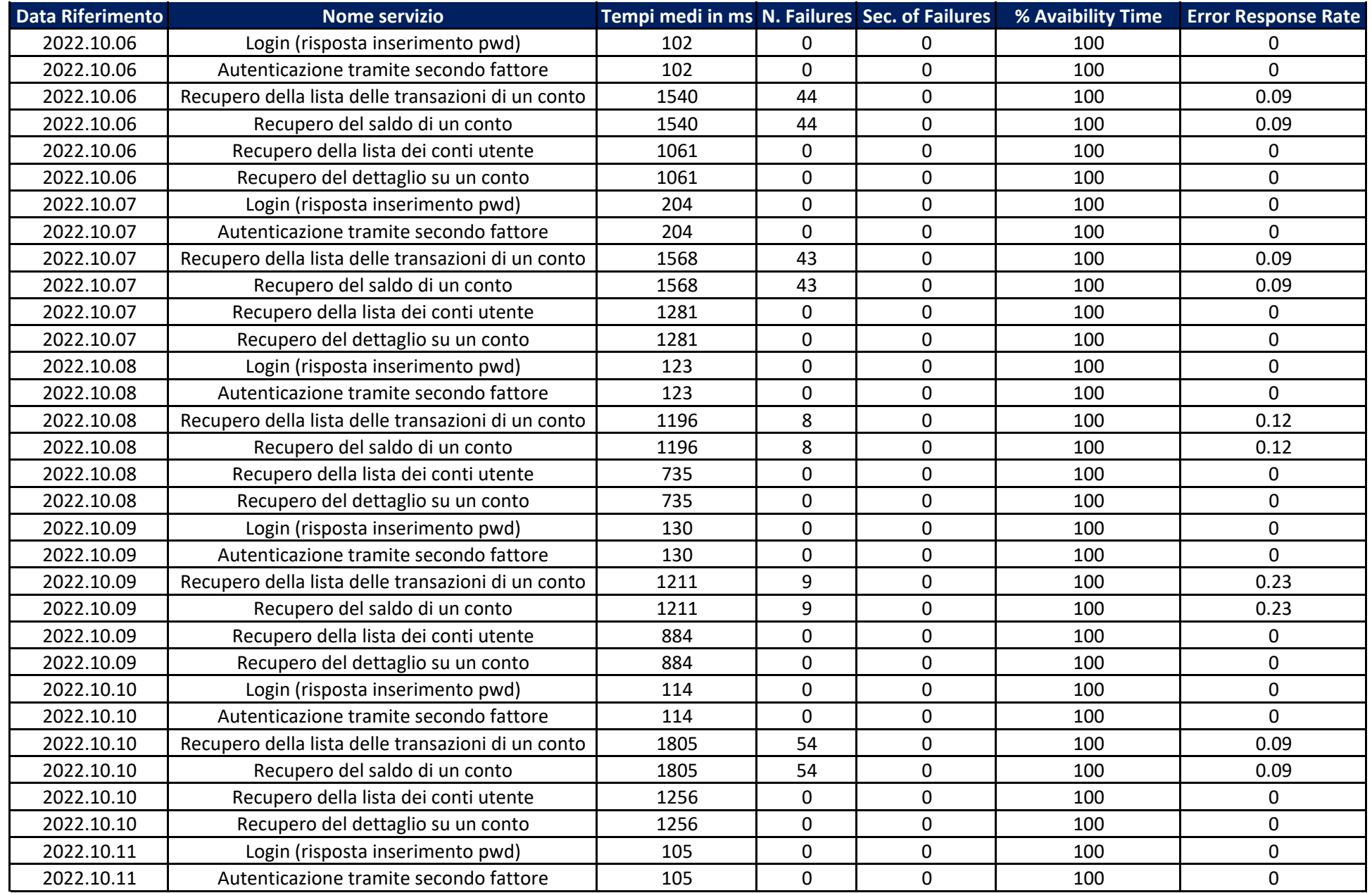

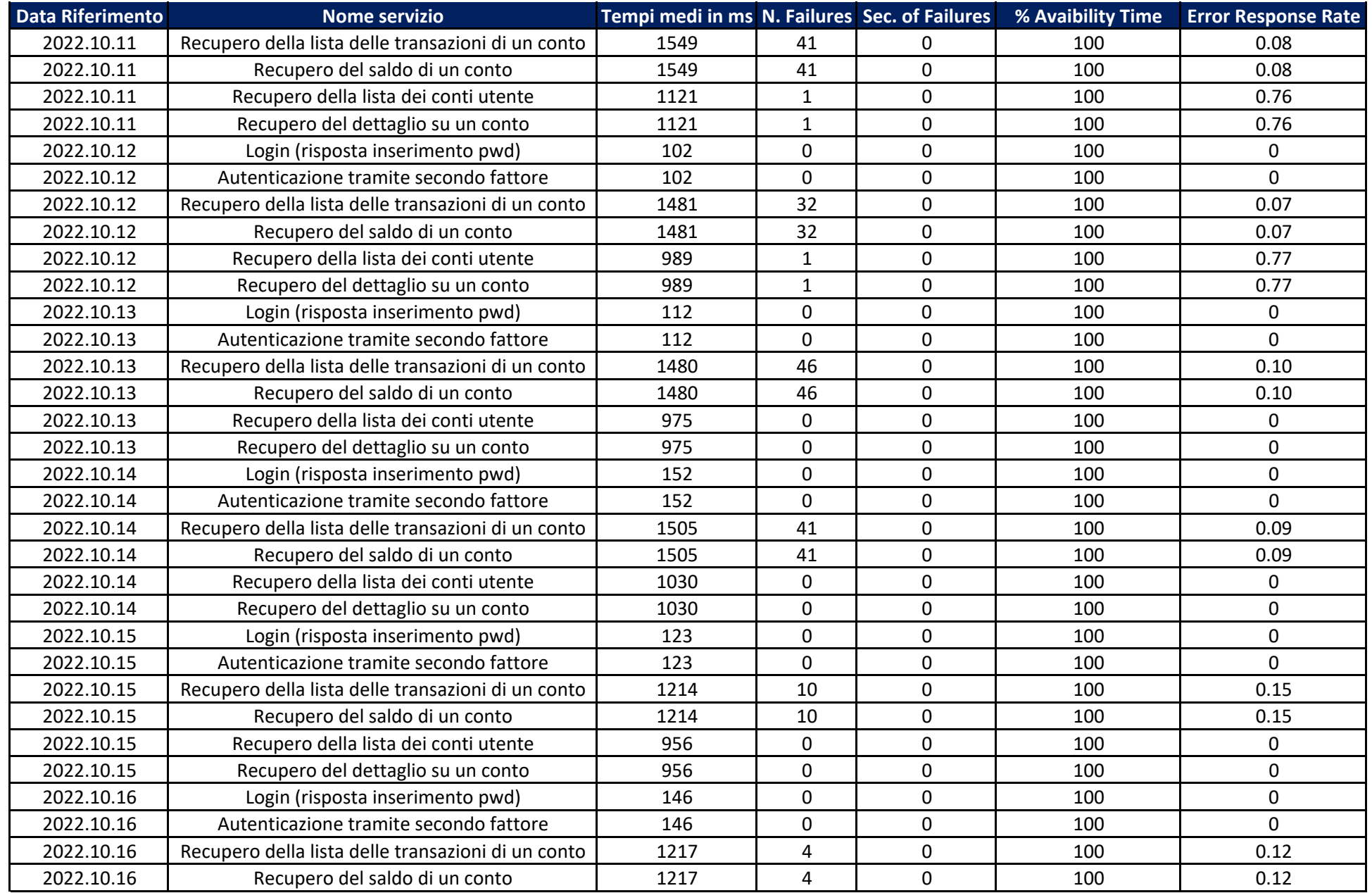

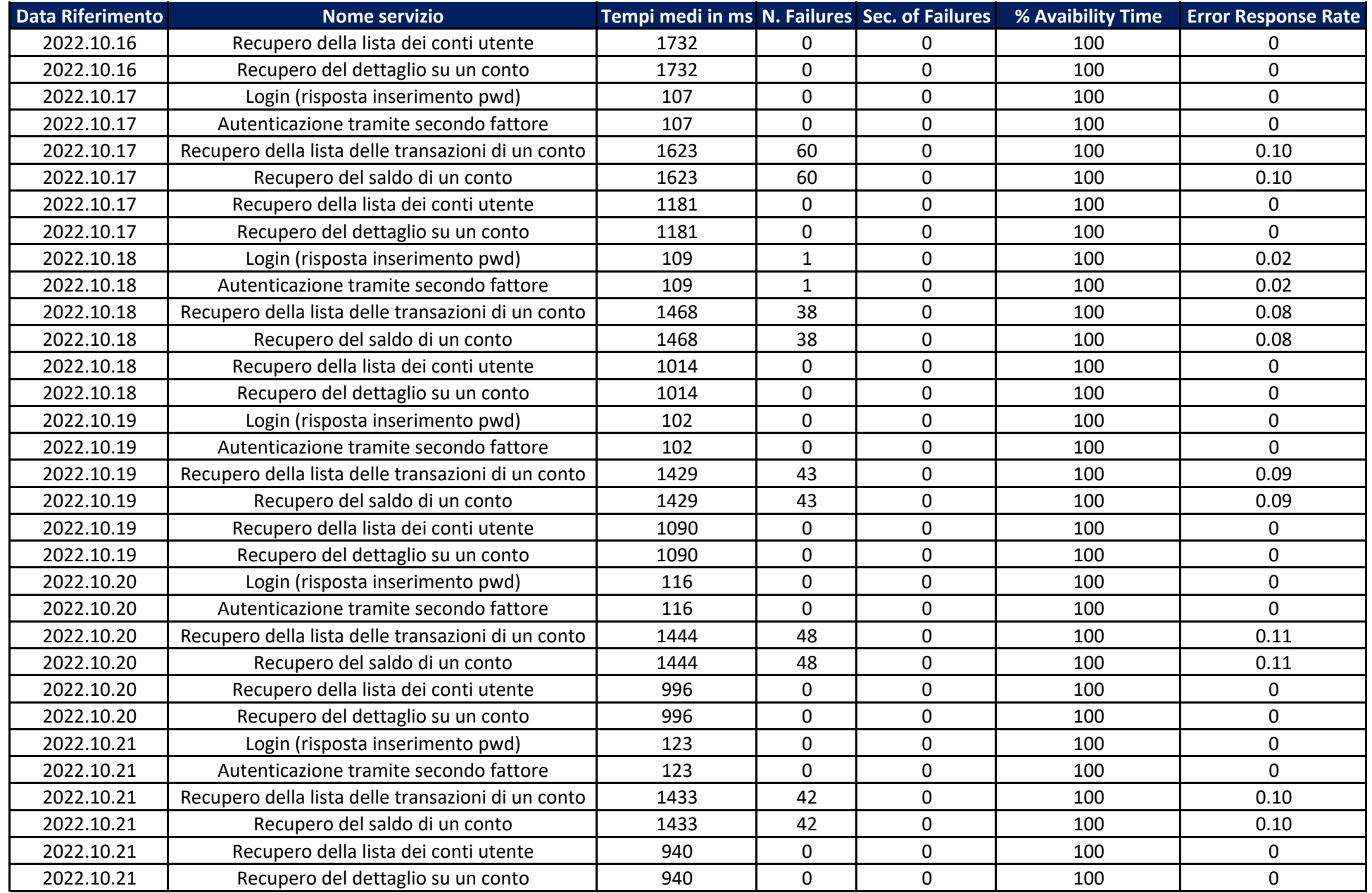

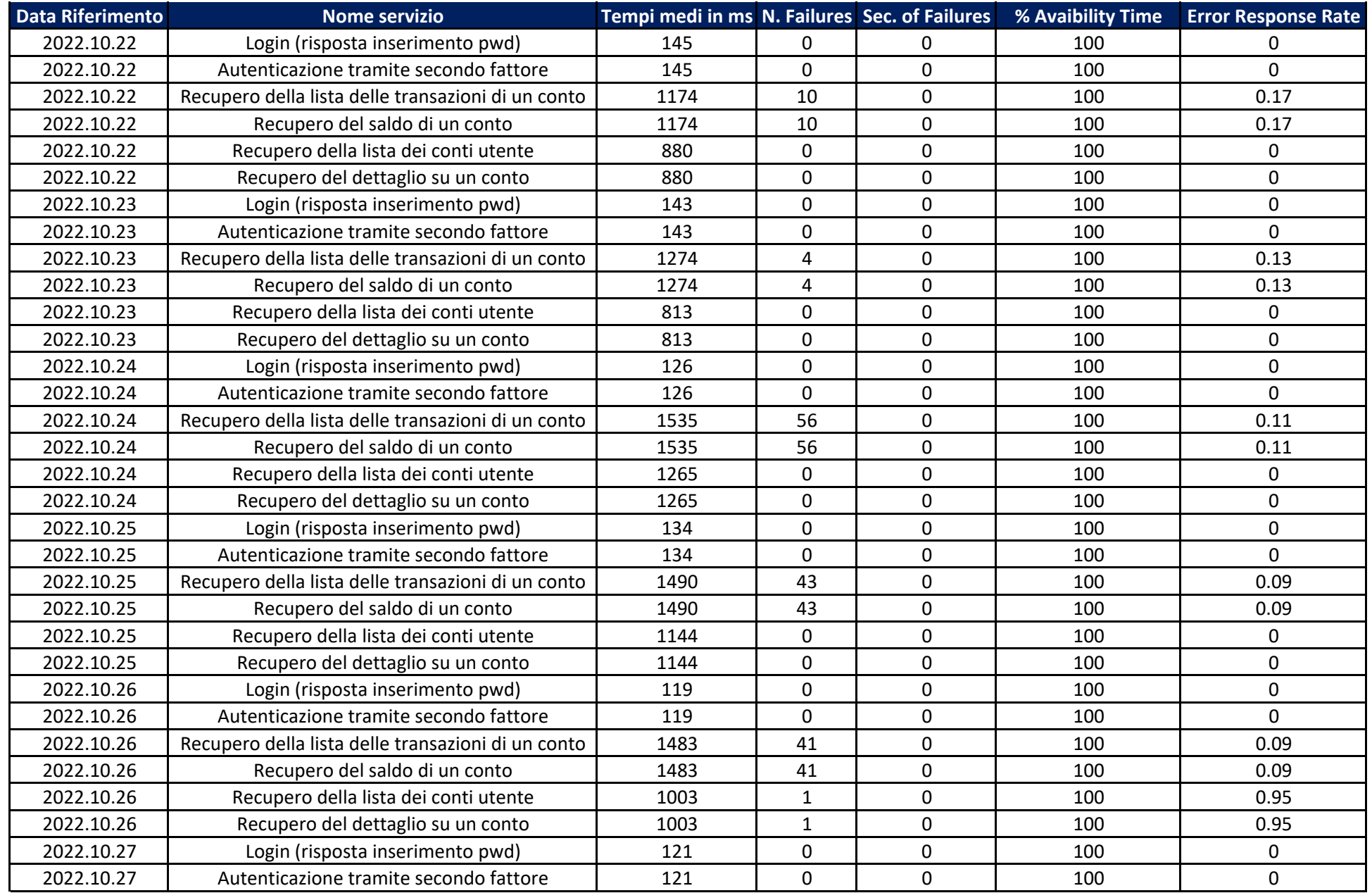

![](_page_5_Picture_835.jpeg)

![](_page_6_Picture_831.jpeg)

![](_page_7_Picture_825.jpeg)

![](_page_8_Picture_835.jpeg)

![](_page_9_Picture_831.jpeg)

![](_page_10_Picture_825.jpeg)

![](_page_11_Picture_835.jpeg)

![](_page_12_Picture_831.jpeg)

![](_page_13_Picture_825.jpeg)

![](_page_14_Picture_835.jpeg)

![](_page_15_Picture_831.jpeg)

![](_page_16_Picture_825.jpeg)

![](_page_17_Picture_293.jpeg)